# **GridWorld Case Study**

## **Part 2: Bug Variations**

### **Methods of the Bug Class**

The Bug class provides three methods that specify how bugs move and turn.

```
 public boolean canMove()
   tests whether the bug can move forward into a location that is empty or contains a 
   flower 
 public void move()
```
moves the bug forward, putting a flower into the location it previously occupied

```
 public void turn()
```
turns the bug 45 degrees to the right without changing its location

These methods are used in the bug's act method.

```
 public void act() 
 { 
    if (canMove()) 
        move(); 
    else 
        turn(); 
 }
```
The experiments in the previous section showed that the bug moves forward when it can. When the bug has a rock in front of it or is facing an edge of the grid, it cannot move, so it turns. However, it can step on a flower (which removes the flower from the grid). When the bug moves, it leaves a flower in its previous location. This behavior is determined by the act method and the three methods that the act method calls.

#### **Extending the Bug Class**

A new type of bug with different behavior can be created by extending the Bug class and overriding the act method. No new methods need to be added; the act method uses the three auxiliary methods from the Bug class listed above. A BoxBug moves in a square pattern. In order to keep track of its movement, the BoxBug class has two instance variables, sideLength and steps.

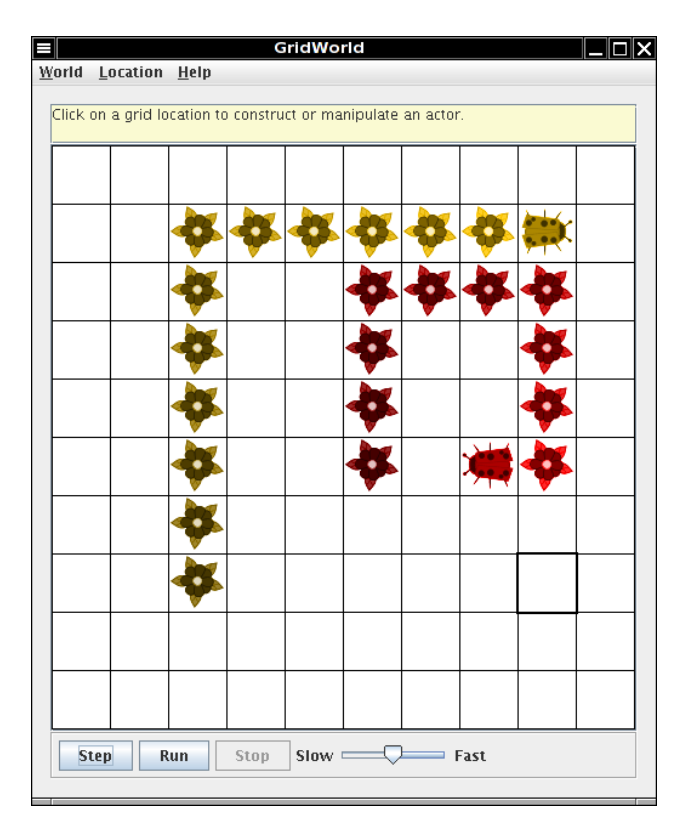

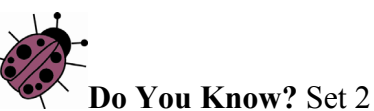

The source code for the BoxBug class is in Appendix C.

- 1. What is the role of the instance variable sideLength?
- 2. What is the role of the instance variable steps?
- 3. Why is the turn method called *twice* when steps becomes equal to sideLength?
- 4. Why can the move method be called in the BoxBug class when there is no move method in the BoxBug code?
- 5. After a BoxBug is constructed, will the size of its square pattern always be the same? Why or why not?
- 6. Can the path a BoxBug travels ever change? Why or why not?
- 7. When will the value of steps be zero?

#### **Runner Classes**

In order to observe the behavior of one or more actors, a "runner" class is required. That class constructs an ActorWorld object, places actors into it, and shows the world. For the bug, this class is BugRunner. For the box bug, it is BoxBugRunner. In each of these runner classes, the overloaded add method is used to place actors (instances of classes such as Bug, BoxBug, Rock) into the grid of the ActorWorld. The add method with an Actor parameter and a Location parameter places an actor at a specified location. The add method with an Actor parameter but no Location parameter places an actor at a random location. When you write your own classes that extend Bug, you also need to create a similar runner class.

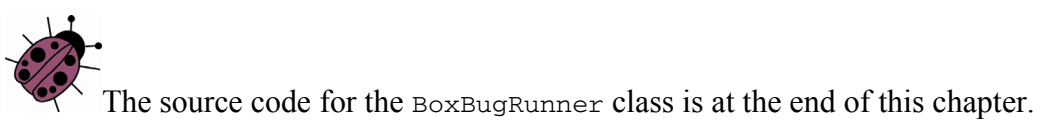

#### **Exercises**

In the following exercises, write a new class that extends the  $Bug$  class. Override the  $act$ method to define the new behavior.

- 1. Write a class CircleBug that is identical to BoxBug, except that in the act method the turn method is called once instead of twice. How is its behavior different from a BoxBug?
- 2. Write a class  $SpiralBug$  that drops flowers in a spiral pattern. Hint: Imitate BoxBug, but adjust the side length when the bug turns. You may want to use an UnboundedGrid to see the spiral pattern more clearly.

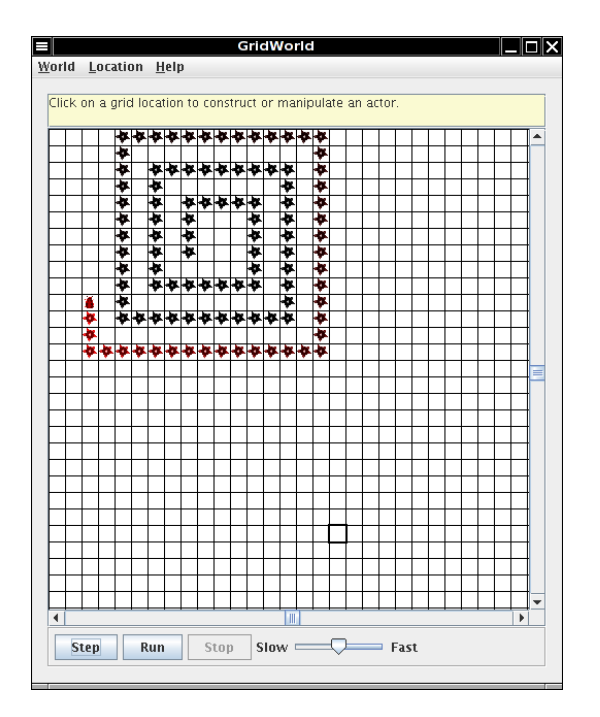

3. Write a class ZBug to implement bugs that move in a "Z" pattern, starting in the top left corner. After completing one "Z" pattern, a ZBug should stop moving. Supply the length of the "Z" as a parameter in the constructor. The following image shows a "Z" pattern of length 4. Hint: Notice that a ZBug needs to be facing east before beginning its "Z" pattern.

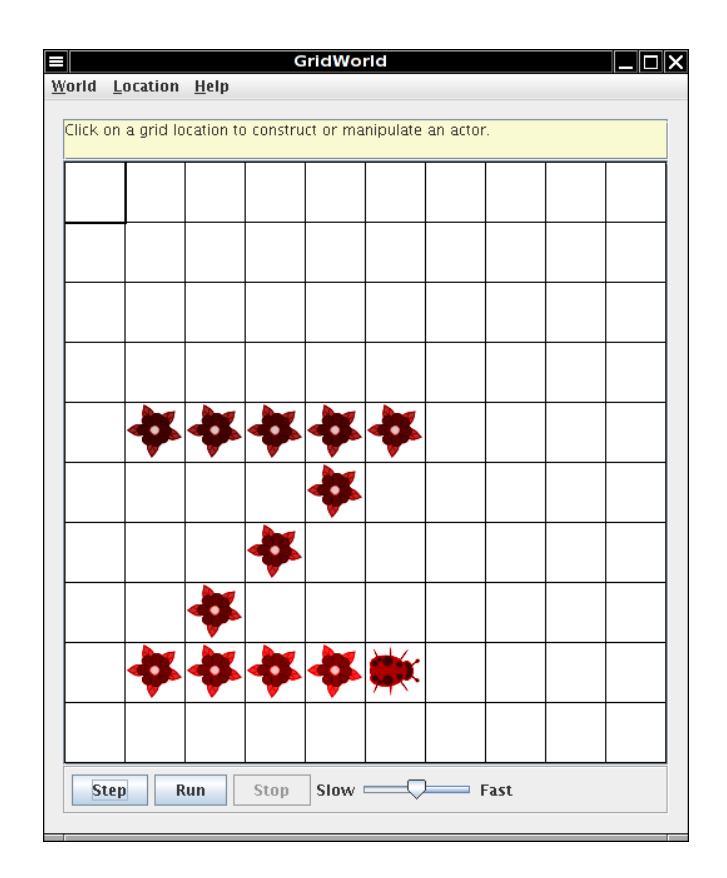

4. Write a class DancingBug that "dances" by making different turns before each move. The DancingBug constructor has an integer array as parameter. The integer entries in the array represent how many times the bug turns before it moves. For example, an array entry of 5 represents a turn of 225 degrees (recall one turn is 45 degrees). When a dancing bug acts, it should turn the number of times given by the current array entry, then act like a Bug. In the next move, it should use the next entry in the array. After carrying out the last turn in the array, it should start again with the initial array value so that the dancing bug continually repeats the same turning pattern.

The DancingBugRunner class should create an array and pass it as a parameter to the DancingBug constructor.

5. Study the code for the BoxBugRunner class. Summarize the steps you would use to add another BoxBug actor to the grid.

## **BoxBugRunner.java**

```
import info.gridworld.actor.ActorWorld; 
import info.gridworld.grid.Location; 
import java.awt.Color; 
/** 
  * This class runs a world that contains box bugs. 
  * This class is not tested on the AP CS A and AB exams.
  */ 
public class BoxBugRunner 
{ 
   public static void main(String[] args) 
   { 
     ActorWorld world = new ActorWorld(); 
    BoxBug alice = new BoxBug(6);
     alice.setColor(Color.ORANGE); 
    BoxBug bob = new BoxBug(3);
     world.add(new Location(7, 8), alice); 
    world.add(new Location(5, 5), bob);
     world.show(); 
   } 
}
```